# **ptttl Documentation**

*Release v1.0.0*

**Erik Nyquist**

**Aug 29, 2023**

# **CONTENTS:**

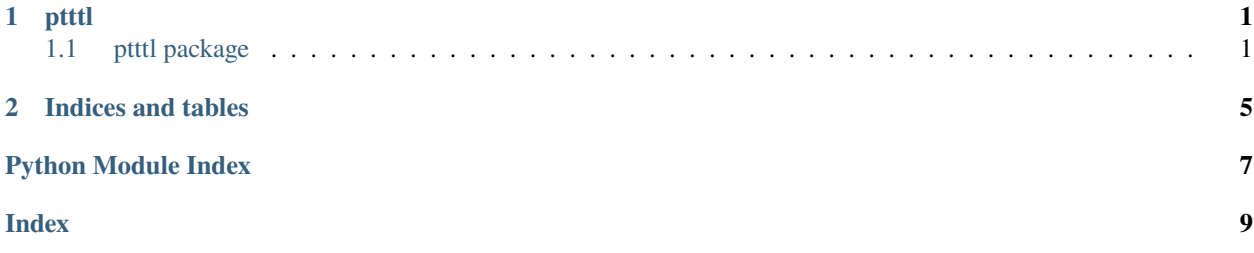

### **CHAPTER**

## **ONE**

# **PTTTL**

# <span id="page-4-3"></span><span id="page-4-1"></span><span id="page-4-0"></span>**1.1 ptttl package**

### **1.1.1 Submodules**

### <span id="page-4-2"></span>**1.1.2 ptttl.audio module**

#### ptttl.audio.ptttl\_to\_mp3(*ptttl\_data*, *mp3\_filename*, *amplitude=0.5*, *wavetype=0*)

Convert a PTTTLData object to audio data and write it to an .mp3 file (requires the LAME audio mp3 encoder to be installed and in your system path).

#### **Parameters**

- ptttl\_data (str) PTTTL/RTTTL source text
- mp3\_filename  $(str)$  Filename for output .mp3 file
- amplitude  $(f$ loat) Output signal amplitude, between 0.0 and 1.0.
- wavetype (int) Waveform type for output signal. Must be one of tones.SINE\_WAVE, tones.SQUARE\_WAVE, tones.TRIANGLE\_WAVE, or tones.SAWTOOTH\_WAVE.

ptttl.audio.ptttl\_to\_samples(*ptttl\_data*, *amplitude=0.5*, *wavetype=0*)

Convert a PTTTLData object to a list of audio samples.

#### **Parameters**

- ptttl\_data ([PTTTLData](#page-5-0)) PTTTL/RTTTL source text
- amplitude  $(f$ loat) Output signal amplitude, between 0.0 and 1.0.
- wavetype (int) Waveform type for output signal. Must be one of tones.SINE\_WAVE, tones.SQUARE\_WAVE, tones.TRIANGLE\_WAVE, or tones.SAWTOOTH\_WAVE.

#### **Returns**

list of audio samples

#### **Return type**

tones.tone.Samples

ptttl.audio.ptttl\_to\_wav(*ptttl\_data*, *wav\_filename*, *amplitude=0.5*, *wavetype=0*)

Convert a PTTTLData object to audio data and write it to a .wav file.

#### **Parameters**

- ptttl\_data (str) PTTTL/RTTTL source text
- wav\_filename  $(str)$  Filename for output .wav file
- <span id="page-5-3"></span>• amplitude  $(fload)$  – Output signal amplitude, between 0.0 and 1.0.
- wavetype  $(int)$  Waveform type for output signal. Must be one of tones. SINE\_WAVE, tones.SQUARE\_WAVE, tones.TRIANGLE\_WAVE, or tones.SAWTOOTH\_WAVE.

ptttl.audio.ptttl\_to\_wav\_samples(*ptttl\_data*, *amplitude=0.5*, *wavetype=0*)

Convert a PTTTLData object to a list of audio samples, packed into string and ready for writing to .wav files.

#### **Parameters**

- ptttl\_data (str) PTTTL/RTTTL source text
- amplitude  $(f$ loat) Output signal amplitude, between 0.0 and 1.0.
- wavetype  $(int)$  Waveform type for output signal. Must be one of tones. SINE\_WAVE, tones.SQUARE\_WAVE, tones.TRIANGLE\_WAVE, or tones.SAWTOOTH\_WAVE.

#### **Returns**

list of audio samples

**Return type**

str

### <span id="page-5-2"></span>**1.1.3 ptttl.parser module**

<span id="page-5-0"></span>class ptttl.parser.PTTTLData(*bpm=123*, *default\_octave=4*, *default\_duration=8*, *default\_vibrato\_freq=7.0*, *default\_vibrato\_var=20.0*)

#### Bases: object

Represents song data extracted from a PTTTL/RTTTL file. May contain multiple tracks, where each track is a list of PTTTLNote objects.

**Variables**

- tracks ([[[PTTTLNote](#page-5-1)]]) List of tracks. Each track is a list of PTTTLNote objects.
- bpm  $(fload)$  playback speed in BPM (beats per minute).
- default\_octave  $(int)$  Default octave to use when none is specified
- default\_duration  $(int)$  Default note duration to use when none is specified
- default\_vibrato\_freq (float) Default vibrato frequency when none is specified, in Hz
- default\_vibrato\_var (float) Default vibrato variance when none is specified, in Hz

add\_track(*notes*)

<span id="page-5-1"></span>class ptttl.parser.PTTTLNote(*pitch*, *duration*, *vfreq=None*, *vvar=None*)

Bases: object

Represents a single musical note, with a pitch and duration

#### **Variables**

- pitch  $(f$ loat) Note pitch in Hz
- $\bullet$  duration  $(f$ loat) Note duration in seconds
- **vfreq**  $(fload)$  Vibrato frequency in Hz
- **vvar**  $(f$ loat) Vibrato variance from main pitch in Hz

#### <span id="page-6-1"></span>has\_vibrato()

Returns True if vibrato frequency and variance are non-zero

#### **Returns**

True if vibrato is non-zero

#### **Return type** bool

#### class ptttl.parser.PTTTLParser

Bases: object

Converts PTTTL/RTTTL source text to a PTTTLData object.

#### parse(*ptttl\_string*)

Extracts song data from ptttl/rtttl source data.

#### **Parameters** ptttl\_string (str) – PTTTL/RTTTL source text.

#### **Returns**

Song data extracted from source text.

#### **Return type**

*[PTTTLData](#page-5-0)*

#### exception ptttl.parser.PTTTLSyntaxError

Bases: Exception

Raised by PTTTLParser when ptttl data is malformed and cannot be parsed

#### exception ptttl.parser.PTTTLValueError

Bases: Exception

Raised by PTTTLParser when ptttl data parsing completes, but an invalid configuration value or note value was seen.

### <span id="page-6-0"></span>**1.1.4 Module contents**

### **CHAPTER**

**TWO**

# **INDICES AND TABLES**

- <span id="page-8-0"></span>• genindex
- modindex
- search

# **PYTHON MODULE INDEX**

<span id="page-10-0"></span>p ptttl, [3](#page-6-0) ptttl.audio, [1](#page-4-2) ptttl.parser, [2](#page-5-2)

### **INDEX**

# <span id="page-12-0"></span>A

add\_track() (*ptttl.parser.PTTTLData method*), [2](#page-5-3)

### H

has\_vibrato() (*ptttl.parser.PTTTLNote method*), [2](#page-5-3)

# M

module ptttl, [3](#page-6-1) ptttl.audio, [1](#page-4-3) ptttl.parser, [2](#page-5-3)

# P

parse() (*ptttl.parser.PTTTLParser method*), [3](#page-6-1) ptttl module, [3](#page-6-1) ptttl.audio module, [1](#page-4-3) ptttl.parser module, [2](#page-5-3) ptttl\_to\_mp3() (*in module ptttl.audio*), [1](#page-4-3) ptttl\_to\_samples() (*in module ptttl.audio*), [1](#page-4-3) ptttl\_to\_wav() (*in module ptttl.audio*), [1](#page-4-3) ptttl\_to\_wav\_samples() (*in module ptttl.audio*), [2](#page-5-3) PTTTLData (*class in ptttl.parser*), [2](#page-5-3) PTTTLNote (*class in ptttl.parser*), [2](#page-5-3) PTTTLParser (*class in ptttl.parser*), [3](#page-6-1) PTTTLSyntaxError, [3](#page-6-1) PTTTLValueError, [3](#page-6-1)